The book was found

# **Troubleshoot And Optimize Windows 8 Inside Out: The Ultimate, In-depth Troubleshooting And Optimizing Reference**

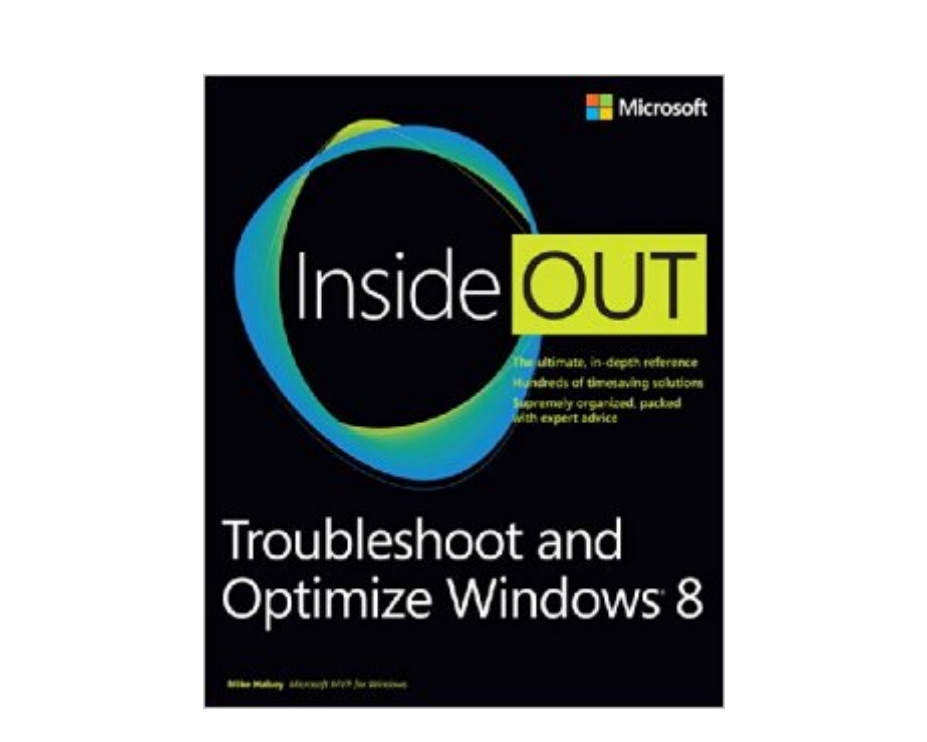

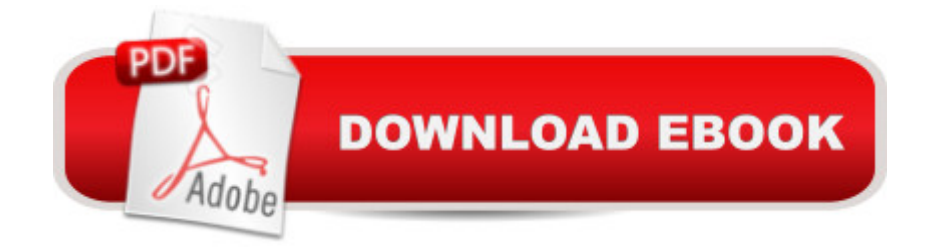

# **Synopsis**

You⠙re beyond the basics, so dive right into optimizing Windows® 8â "and really put your PC or tablet to work! This supremely organized reference packs hundreds of timesaving solutions, troubleshooting techniques, and workarounds. Itâ <sup>TM</sup>s all muscle and no fluff. Discover how the experts keep their Windows 8 systems running smoothlya "and challenge yourself to new levels of mastery.Master essential Windows 8 maintenance and security features Implement best practices to help prevent and combat viruses, malware, and identity theft Apply quick fixes to the most common problems using expert tips and step-by-step repair guides Use advanced troubleshooting techniques by understanding how Windows 8 works Develop a recovery plan to restore your system and data in the event of a disaster Know when to use power utilities for advanced performance, maintenance, and diagnostics

### **Book Information**

Series: Inside Out Paperback: 670 pages Publisher: Microsoft Press; 1 edition (October 8, 2012) Language: English ISBN-10: 0735670803 ISBN-13: 978-0735670808 Product Dimensions: 7.4 x 1.3 x 9 inches Shipping Weight: 2.3 pounds (View shipping rates and policies) Average Customer Review: 3.6 out of 5 stars  $\hat{A}$  A See all reviews  $\hat{A}$  (7 customer reviews) Best Sellers Rank: #1,198,496 in Books (See Top 100 in Books) #221 in Books > Computers & Technology > Digital Audio, Video & Photography > Digital Audio Production #230 in  $\hat{A}$  Books > Computers & Technology > Hardware & DIY > Peripherals #370 in $\hat{A}$  Books > Computers & Technology > Business Technology > Windows Server

## **Customer Reviews**

Be warned. If you even consider yourself a semi IT professional, you would do yourself a favor and skip this book as you will barely gain any knowledge after having read through it. The reason being is that there is rarely anything I would consider "in-depth" at all. I expected some heavy tips and guides to troubleshooting Windows 8 issues. What I got instead was tips on how to use the myriad of built-in diagnostic tools baked in the operating system and rarely does it venture outside of that. That's right. This is another one of those technical books that talks to you about how to use Device

firewall is? Well too bad because all you'll learn to do here is how to configure the built-in Windows firewall to set up a basic outbound rule. Want to know how to get technical with the Event Viewer? Sorry, that ain't happening here. Want to know how to troubleshoot Storage Spaces, possibly one of the biggest new feature in Windows 8? Try again. All you'll even get is about 2-3 mini paragraphs in the entire book (can you believe that?) going over just briefly on what Storage Spaces is rather than actually talking about how to get it setup much less "troubleshoot" it. I guarantee you that you'll get a lot more information about this technology reading one of Microsoft's official blog posts instead.This book, however, should be a good reference to the casual crowd and up and coming IT personnel so not all is bad. It's just that I personally expected a whole lot more. In the author's defense, although Windows 8 is a completely new beast when compared to Windows 7 and before it, it seems that not much has changed as far as built-in utility goes while in desktop mode.

#### Download to continue reading...

Troubleshoot and Optimize Windows 8 Inside Out: The ultimate, in-depth troubleshooting and [optimizing reference Window](http://ebooksupdate.com/en-us/read-book/0bBK0/troubleshoot-and-optimize-windows-8-inside-out-the-ultimate-in-depth-troubleshooting-and-optimizing-reference.pdf?r=nhFk2eWOoNrLlE%2Bu1rV3ncUgp%2FUnADtURqZTW%2BEwxL8%3D)s 10 Troubleshooting: Windows 10 Manuals, Display Problems, Sound Problems, Drivers and Software: Windows 10 Troubleshooting: How to Fix Common Problems ... Tips and Tricks, Optimize Windows 10) Microsoft Windows Security Inside Out for Windows XP and Windows 2000 (Bpg--Inside Out) Windows 10: Windows10 Mastery. The Ultimate Windows 10 Mastery Guide (Windows Operating System, Windows 10 User Guide, User Manual, Windows 10 For Beginners, Windows 10 For Dummies, Microsoft Office) Windows 10: The Ultimate Guide For Beginners (Windows 10 for dummies, Windows 10 Manual, Windows 10 Complete User Guide, Learn the tips and tricks of Windows 10 Operating System) Windows 8.1: Learn Windows 8.1 in Two Hours: The Smart and Efficient Way to Learn Windows 8.1 (Windows 8.1, Windows 8.1 For Beginners) Troubleshooting Windows 7 Inside Out Optimizing and Troubleshooting Hyper-V Networking Windows 10: The Ultimate User Guide for Advanced Users to Operate Microsoft Windows 10 (tips and tricks, user manual, user guide, updated and edited, Windows ... (windows,guide,general.guide,all Book 4) Windows 10: The Ultimate Beginner's Guide How to Operate Microsoft Windows 10 (tips and tricks, user manual, user guide, updated and edited, Windows ... (windows,guide,general,guide,all) (Volume 3) Windows 10: The Ultimate Beginner's Guide - Learn How To Start Using Windows 10, Easy User Manual, Plus The Best Hidden Features, Tips And Tricks! (Windows ... Windows 10 Software, Operating System) Learn How To Program And Troubleshoot Ladder Logic Windows® Group Policy Resource Kit: Windows Server® 2008 and Windows Vista®: Windows Server® 2008 and Windows Vista® A Beginner's Guide to

Tools for Windows XP, Windows Vista, ... and Windows 10 (AutoHotkey Tips and Tricks) Windows 8 Tips for Beginners 2nd Edition: A Simple, Easy, and Efficient Guide to a Complex System of Windows 8! (Windows 8, Operating Systems, Windows ... Networking, Computers, Technology) Microsoft Windows Internals (4th Edition): Microsoft Windows Server 2003, Windows XP, and Windows 2000 Microsoft® Windows® XP Inside Out (Bpg-Inside Out) Microsoft® Windows® XP Inside Out Deluxe (Bpg-Inside Out) Optimizing Windows 7 Pocket Consultant Easy Thermostat Wiring & Troubleshooting Guide: Simple HVAC, Furnace, and Air Conditioning; Thermostat Wiring and Troubleshooting Guide for Homeowners (HelpItBroke.com - Easy HVAC Guides Book 3)

<u>Dmca</u>